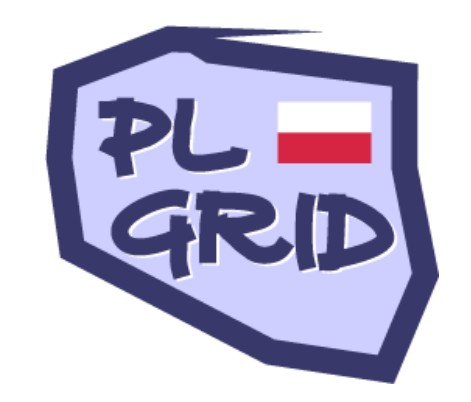

Polish Infrastructure for Supporting Computational Science in the European Research Space PL-Grid

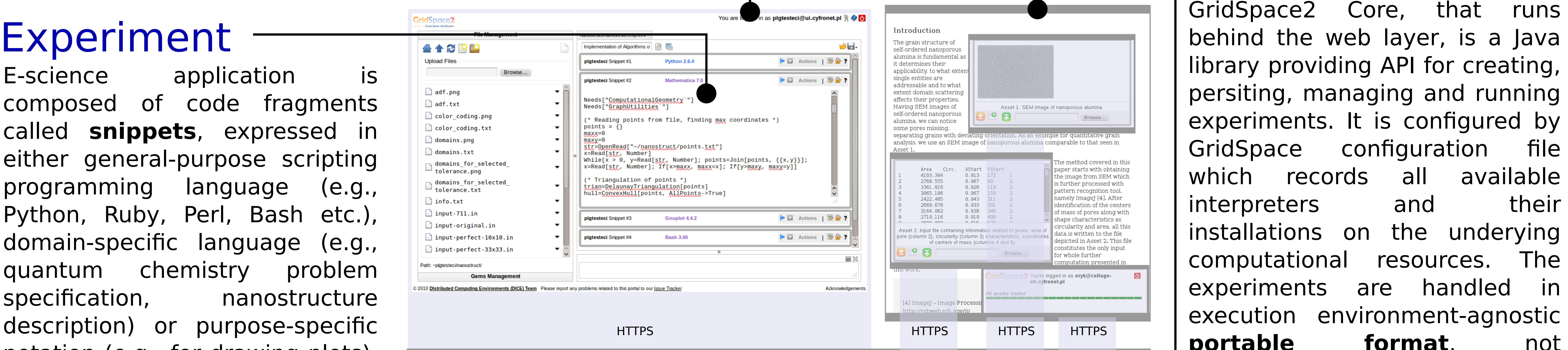

The Project is co-funded by the European Regional Development Fund as part of the Innovative Economy program.

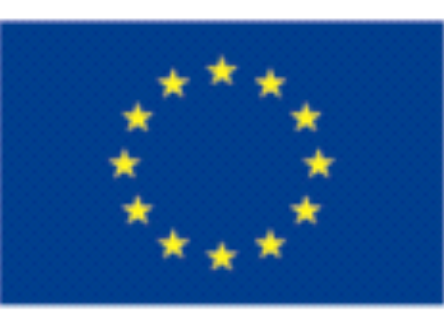

- Provide convenient web interface for managing e-science applications throughout their entire life-cycle including prototyping, authoring, sharing, operation, and evolution
- **Provide generic interface to heterogeneous computational resources including PCs, private clusters, supercomputers, grid**
- 

## **GridSpace2 – Comprehensive Platform for Managing e-Science Applications**

Eryk Ciepiela (1), Daniel Harężlak (1), Joanna Kocot (1), Marek Kasztelnik (1), Jan Meizner (1), Grzegorz Dyk (1), Piotr Nowakowski (1), Tomasz Gubała (1, 3), Tomasz Bartyński (1), Maciej Malawski (2), Marian Bubak (2, 3)

(1) AGH University of Science and Technology, ACC Cyfronet AGH, Krakow, Poland (2) AGH University of Science and Technology, Department of Computer Science, Krakow, Poland (3) Informatics Institute, University of Amsterdam, The Netherlands

As a single user entry point to the GridSpace2, the Experiment Workbench facilitates exploratory writing, running and managing e-science experiments. URL-accessible experiments and their results can be shared, published and catalogued as any other web resources.

- Analysis of **nano-materials** and **protein structures** by using the specialized software installed on the PL-Grid e-infrastructure - **Multiscale applications** that span over diverse resources and e-infrastructures

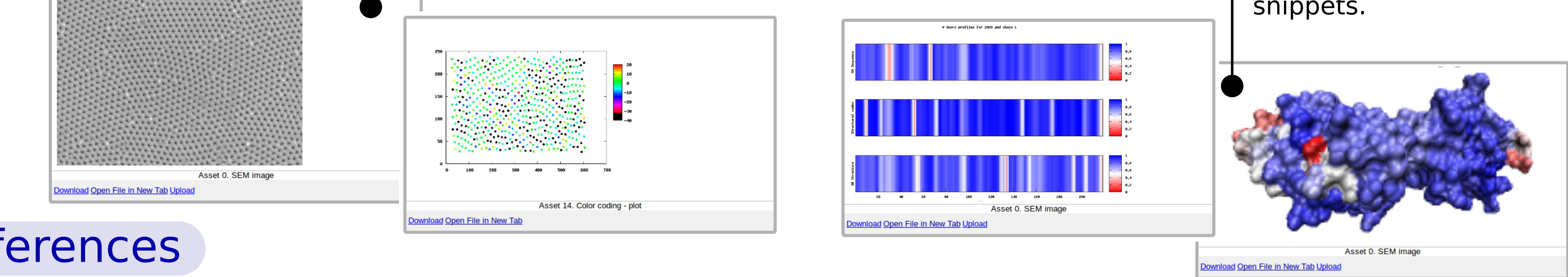

[1] GridSpace home site, http://dice.cyfronet.pl/gridspace/

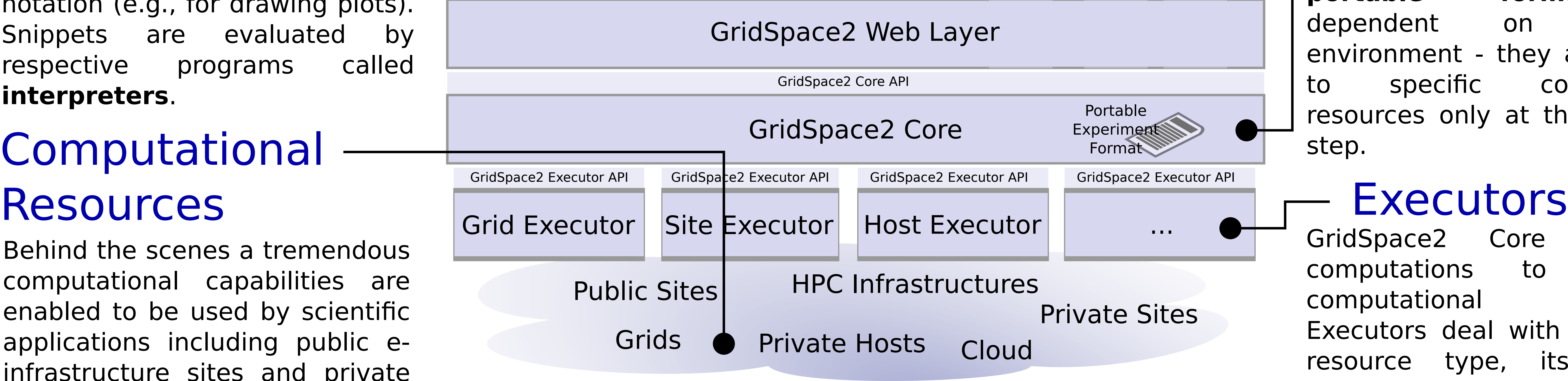

[2] E. Ciepiela, D. Harezlak, J. Kocot, T. Bartyński, M. Kasztelnik, P. Nowakowski, T. Gubała, M. Malawski, and M. Bubak, "Exploratory programming in the virtual laboratory" in Proceedings of the International Multiconference on Computer Science and Information Technology, Wisla, Poland, 2010, pp. 621-628

[3] P. Nowakowski, E. Ciepiela, D. Harężlak, J. Kocot, M. Kasztelnik, T. Bartyński, J. Meizner, G. Dyk, M. Malawski: "The Collage Authoring Environment". In: Proceedings of the International Conference on Computational Science, ICCS 2011 (2011)

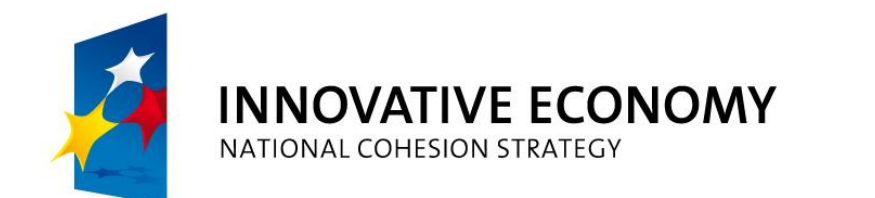

## Experiment Workbench Embedded Experiment

Published experiment can be embedded on arbitrary web sites owing to the Collage Authoring Environment feature and thus enrich web content by allowing experiment execution by one click trigger.

Behind the scenes a tremendous computational capabilities are enabled to be used by scientific applications including public einfrastructure sites and private clusters. Depending on processing and interactivity demands the computations can be submitted to the server, cluster, grid e-infrastructure or executed within a user's web browser.

# Computational

GridSpace2 Core dispatches computations to underying computational resources. Executors deal with specifics of resource type, its interface, security mechanisms being used etc. The architecture of executors is open and allows for adding new and custom ones. At the execution step users decide how to arrange computations on the resources available by attributing executors to the

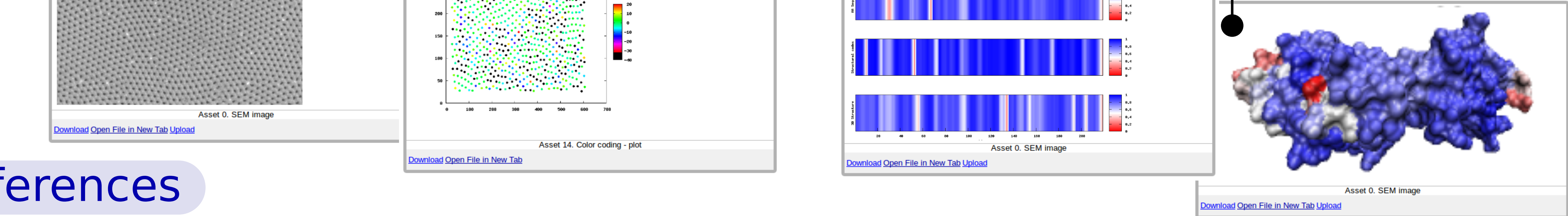

Core behind the web layer, is a Java library providing API for creating, persiting, managing and running experiments. It is configured by GridSpace configuration file which records all available interpreters and their installations on the underying computational resources. The experiments are handled in execution environment-agnostic **portable format**, not dependent on execution environment - they are mapped to specific computational resources only at the execution step.

E-science application is composed of code fragments called **snippets**, expressed in either general-purpose scripting programming language (e.g., Python, Ruby, Perl, Bash etc.), domain-specific language (e.g., quantum chemistry problem specification, manostructure description) or purpose-specific notation (e.g., for drawing plots). Snippets are evaluated by respective programs called **interpreters**.

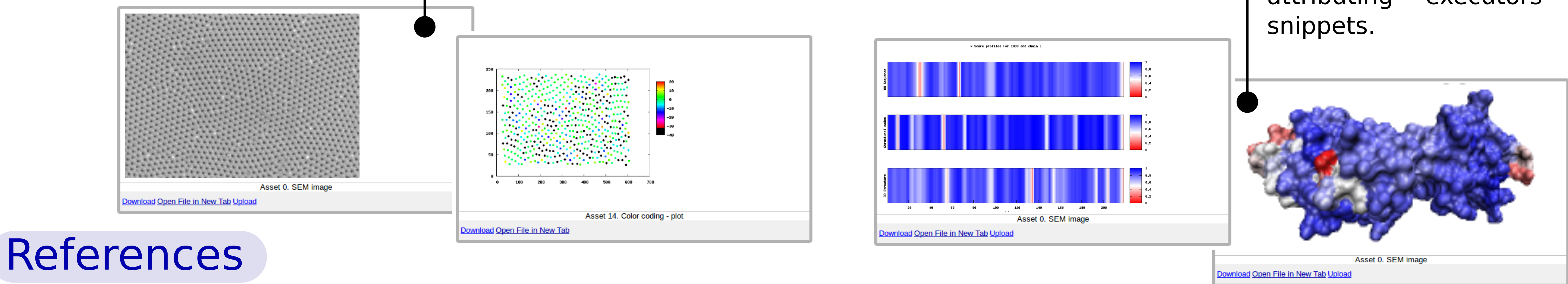

## Solution

## Example Applications

Allow for specifying and publishing e-science applications in a portable execution environment-agnostic format

http://dice.cyfronet.pl/ Distributed Computing Environments Team

## **Objectives**